## Inhaltsverzeichnis

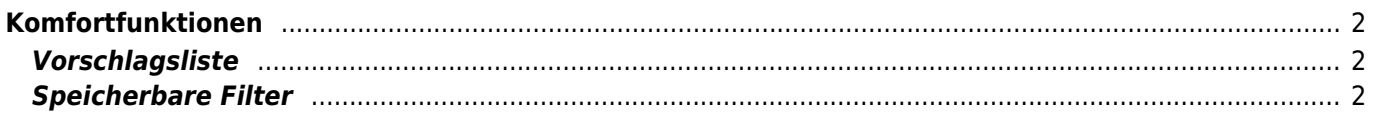

## <span id="page-1-0"></span>**Komfortfunktionen**

Breedmaster bietet eine Reihe von Komfortfunktionen wodurch die Arbeit erleichtert wird. Dazu gehören u. a. eine Vorschlagsliste (sog. Overtype), konfigurierbare Auswahllisten (Dropdown und Select) und speicherbare Filter.

## <span id="page-1-1"></span>**Vorschlagsliste**

Bei vielen Eingabefeldern erscheint während der Eingabe eine kleine Vorschlagliste unterhalb des Feldes. Dabei wird eine Volltextsuche genutzt, d. h. die Eingabe wird mit dem gesamten Inhalt verglichen, dadurch werden auch Treffer erzielt wenn der eingegebene Text mit anderen Zeichen beginnt wie im Feldinhalt gespeichert. Beispiel: Sie suchen nach einer Zuchtstätte "von den kleinen Strolchen". Wenn Sie "von den" eingeben, so erhalten Sie in der Vorschlagsliste eine Vielzahl von Zuchtstätten die alle mit "von den" beginnen. Je nach größe des Datenbestandes bekommen Sie den gewünschten Namen nicht angezeigt, da dieser sehr weit unten in der Liste erscheint. Geben Sie stattdessen nur "Strolch" ein und die Vorschlagsliste liefert Ihnen nur Treffer die dieses weniger häufig vorkommende Wort enthält.

## <span id="page-1-2"></span>**Speicherbare Filter**